**ライススキャンご利用マニュアル <アプリ画面の説明>**

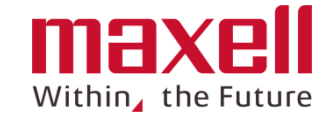

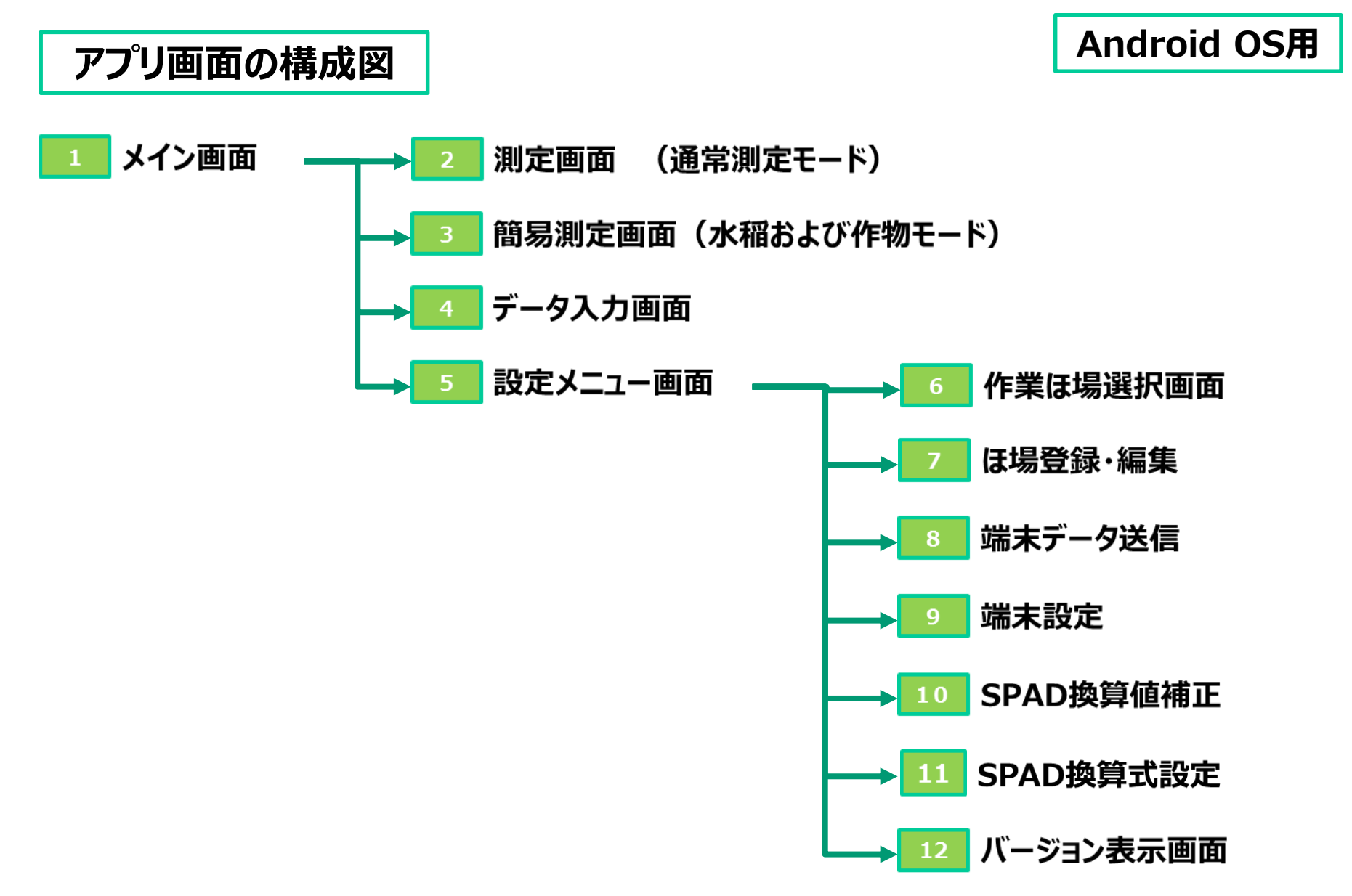

 **メイン画面** 

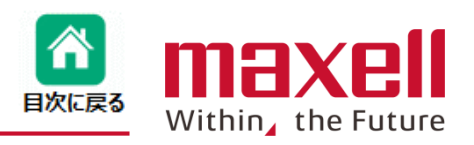

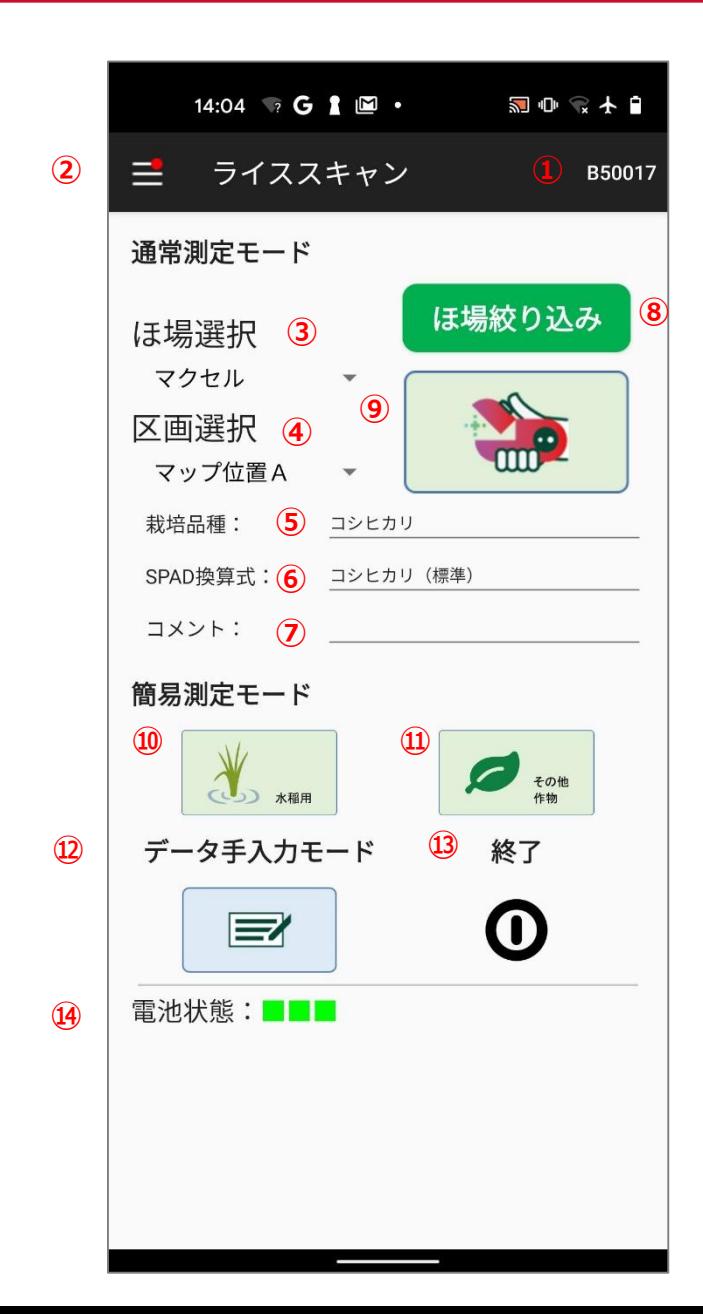

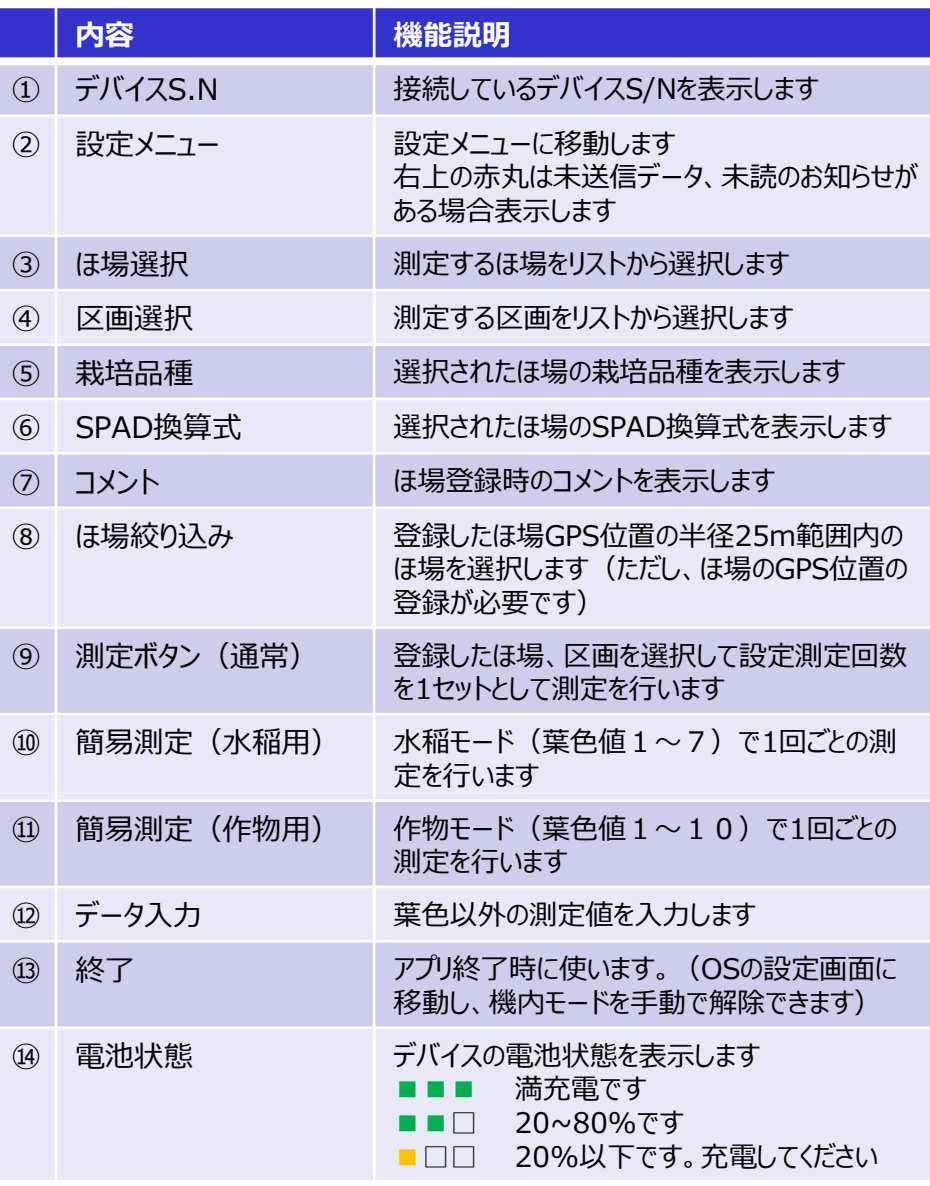

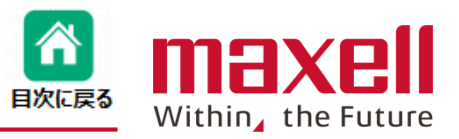

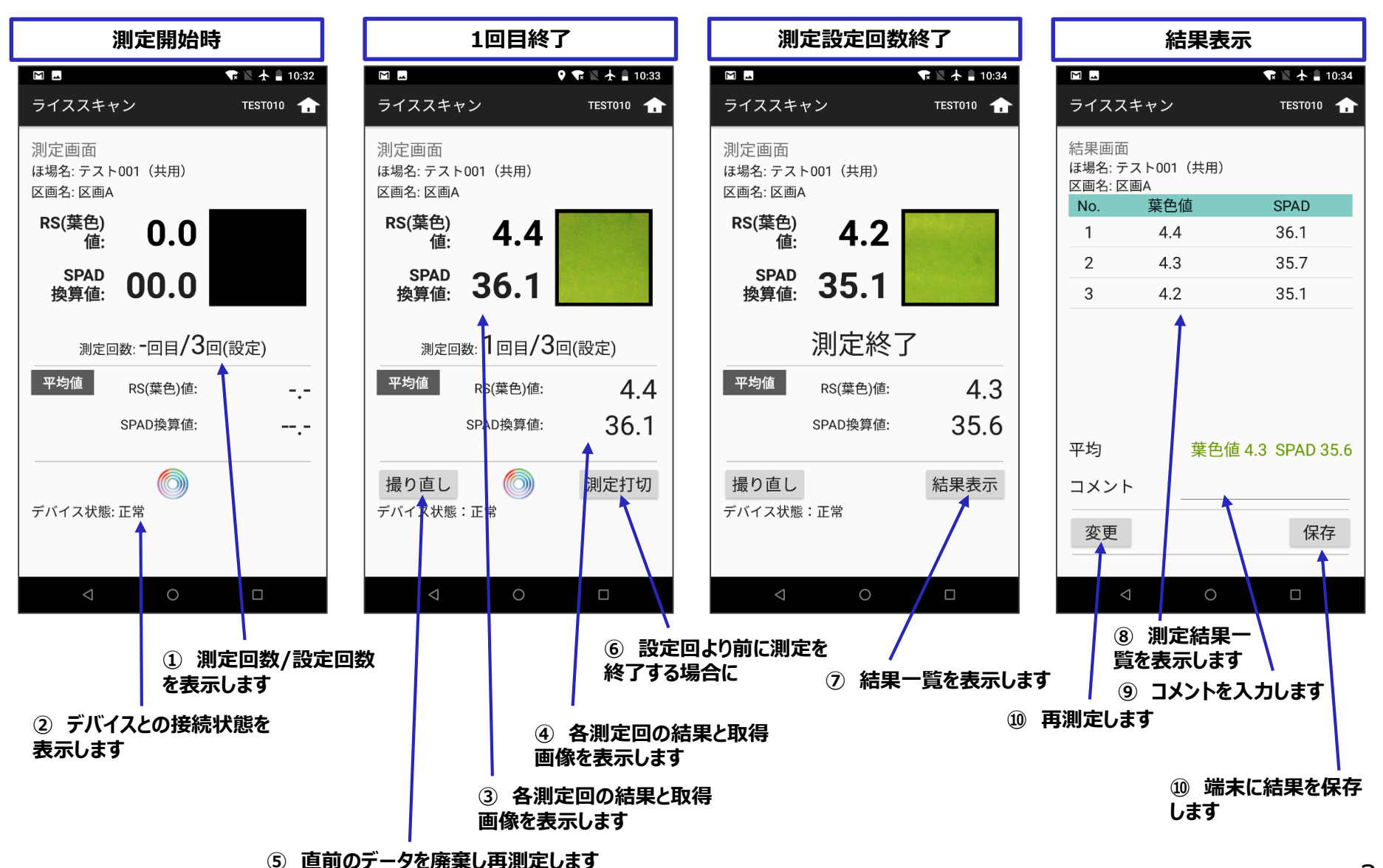

©All Rights Reserved, Copyright 2020 Maxell, Ltd.

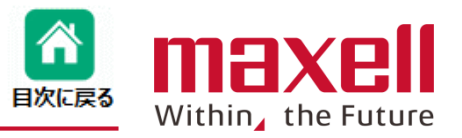

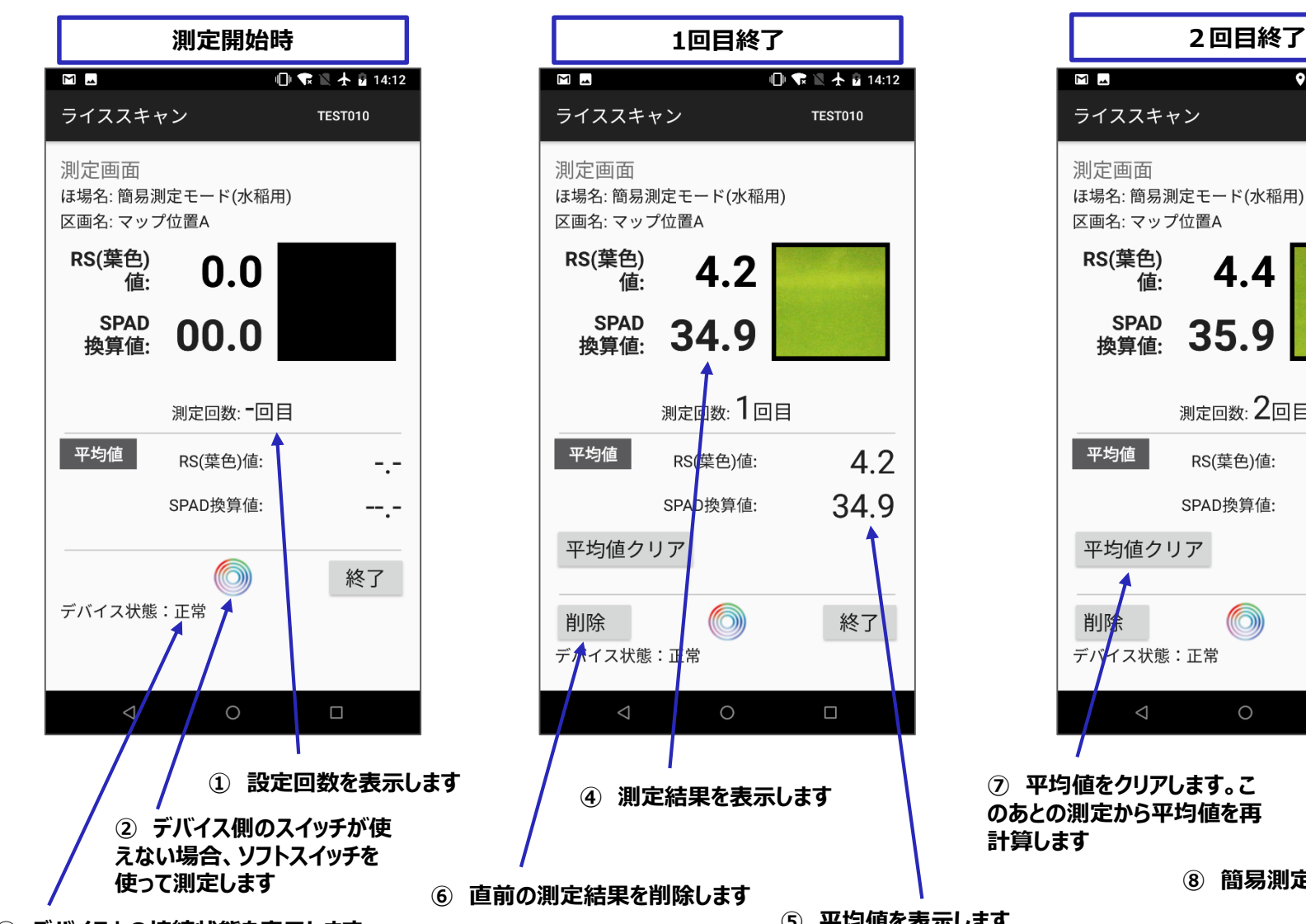

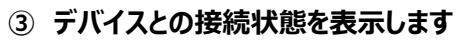

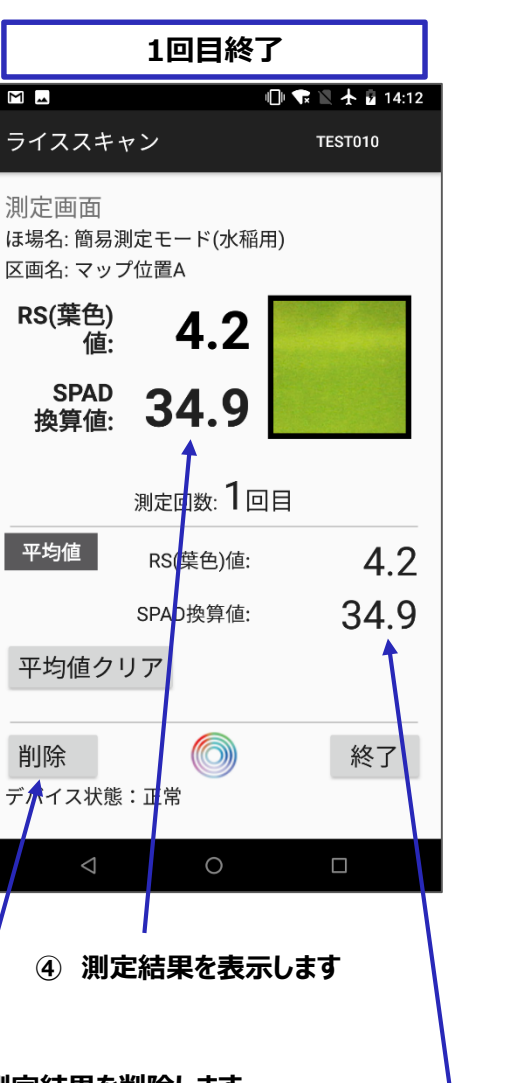

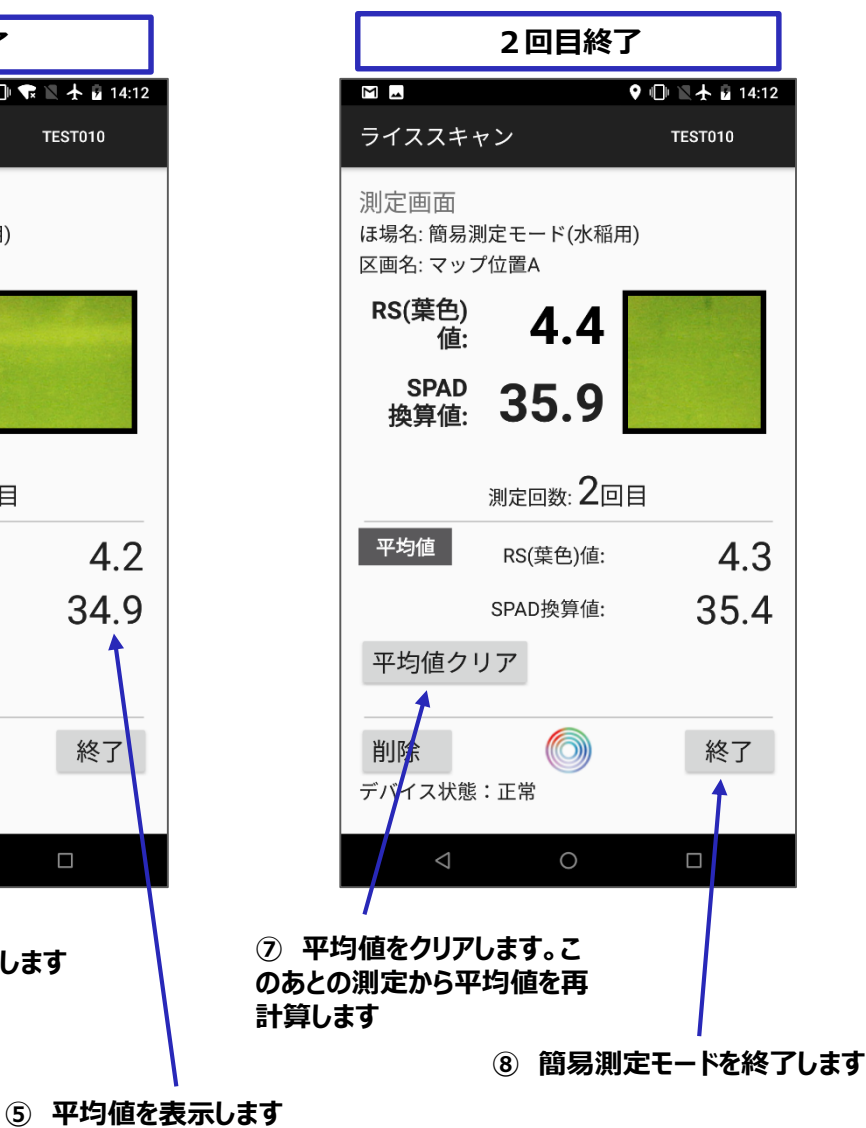

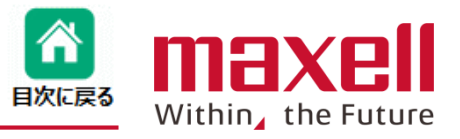

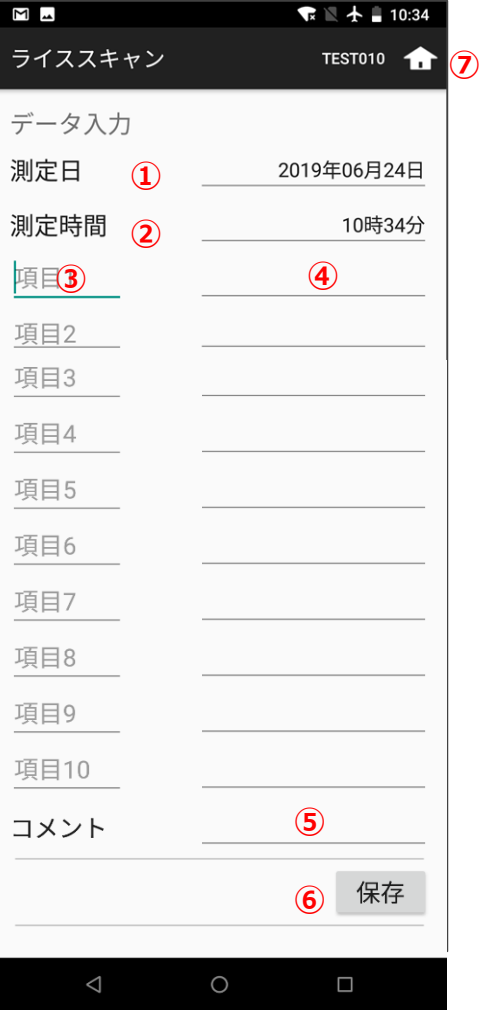

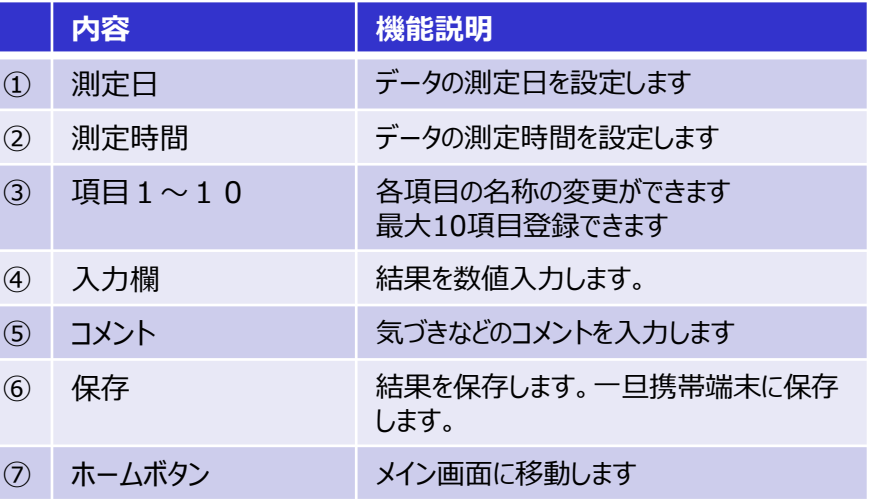

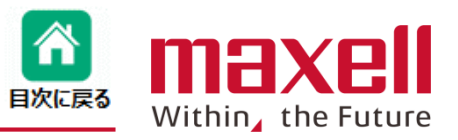

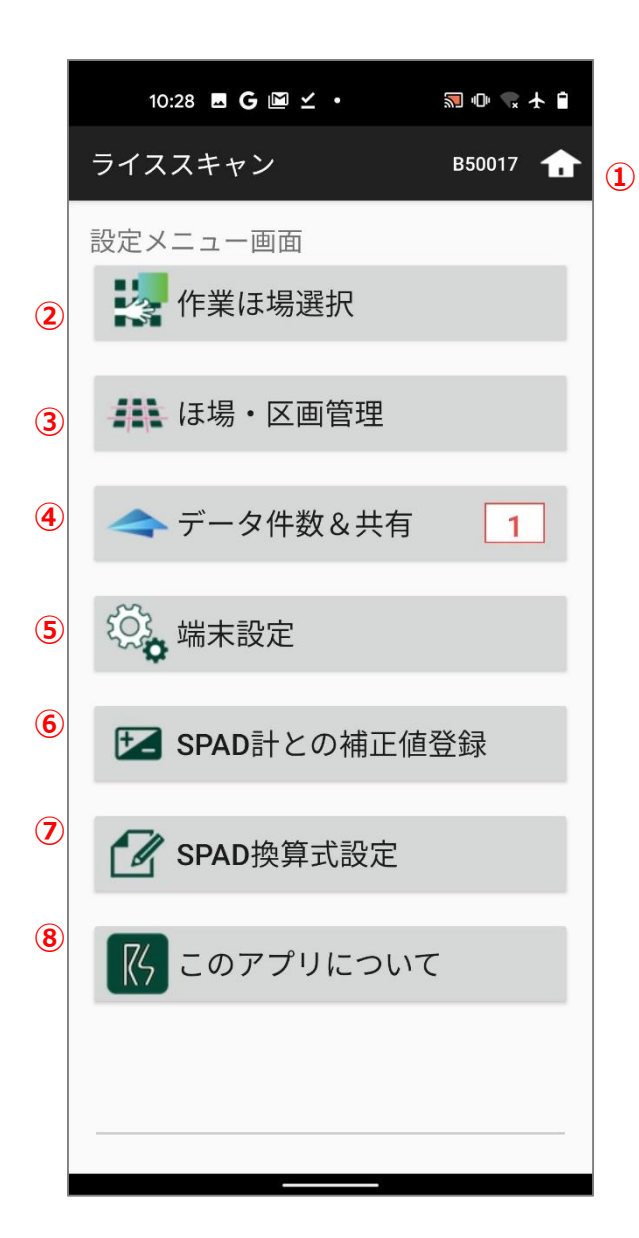

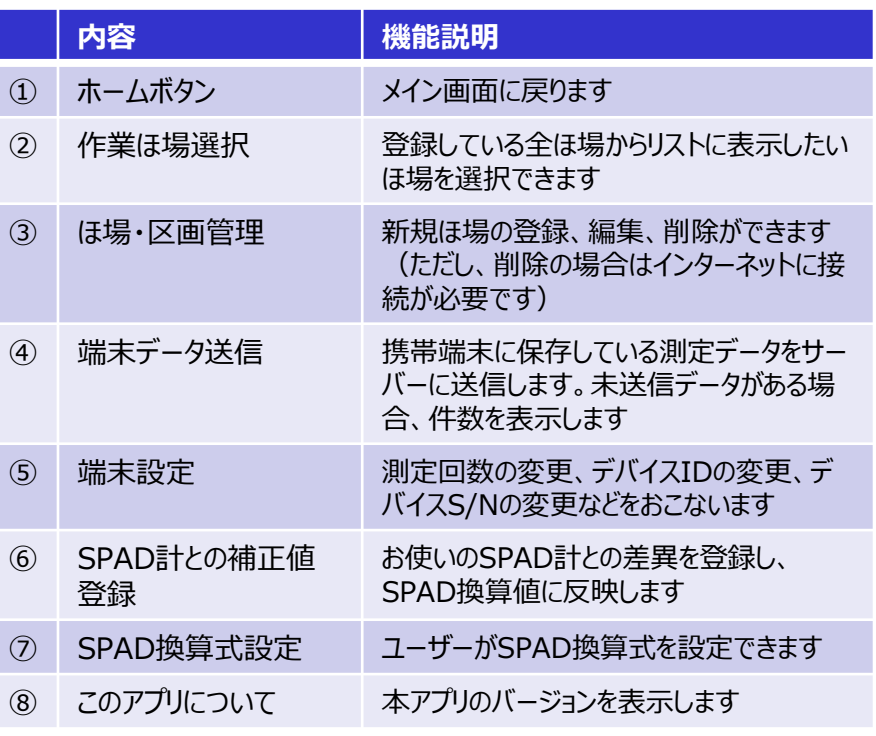

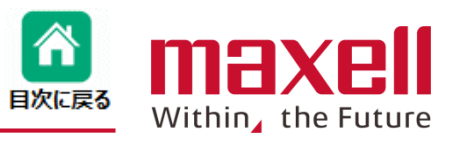

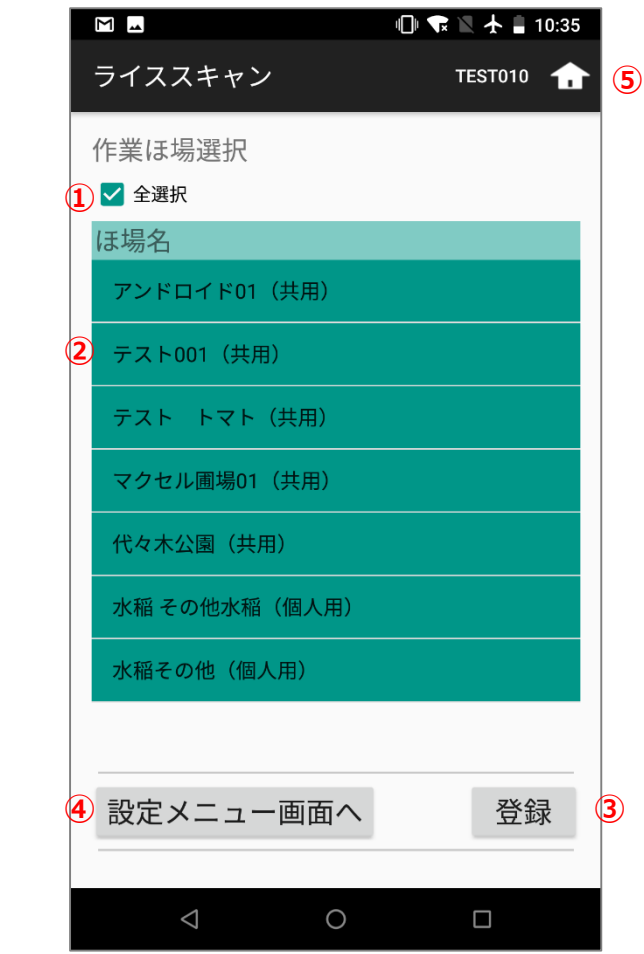

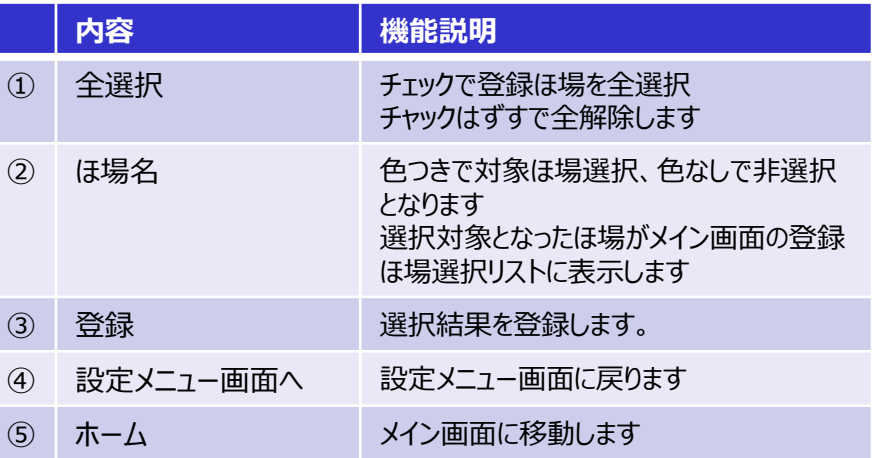

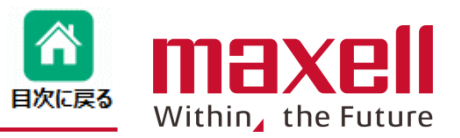

## **※は必須項目**

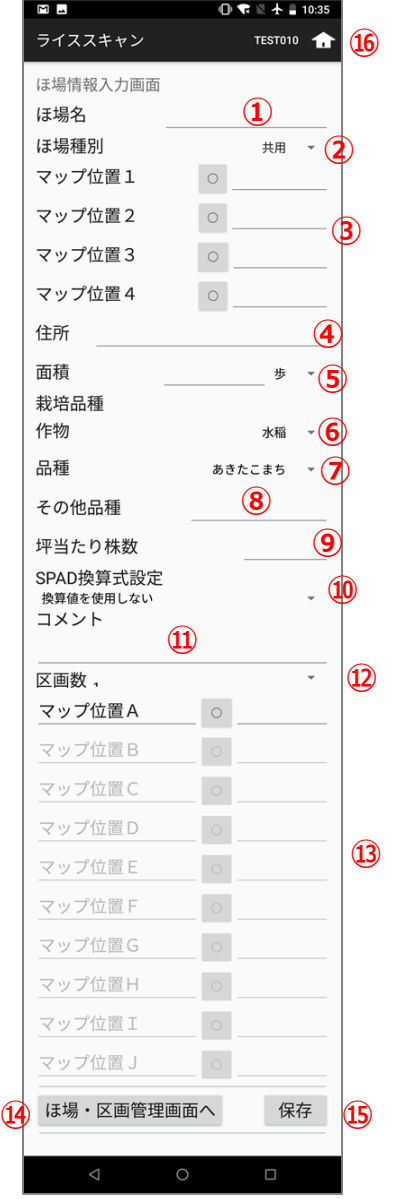

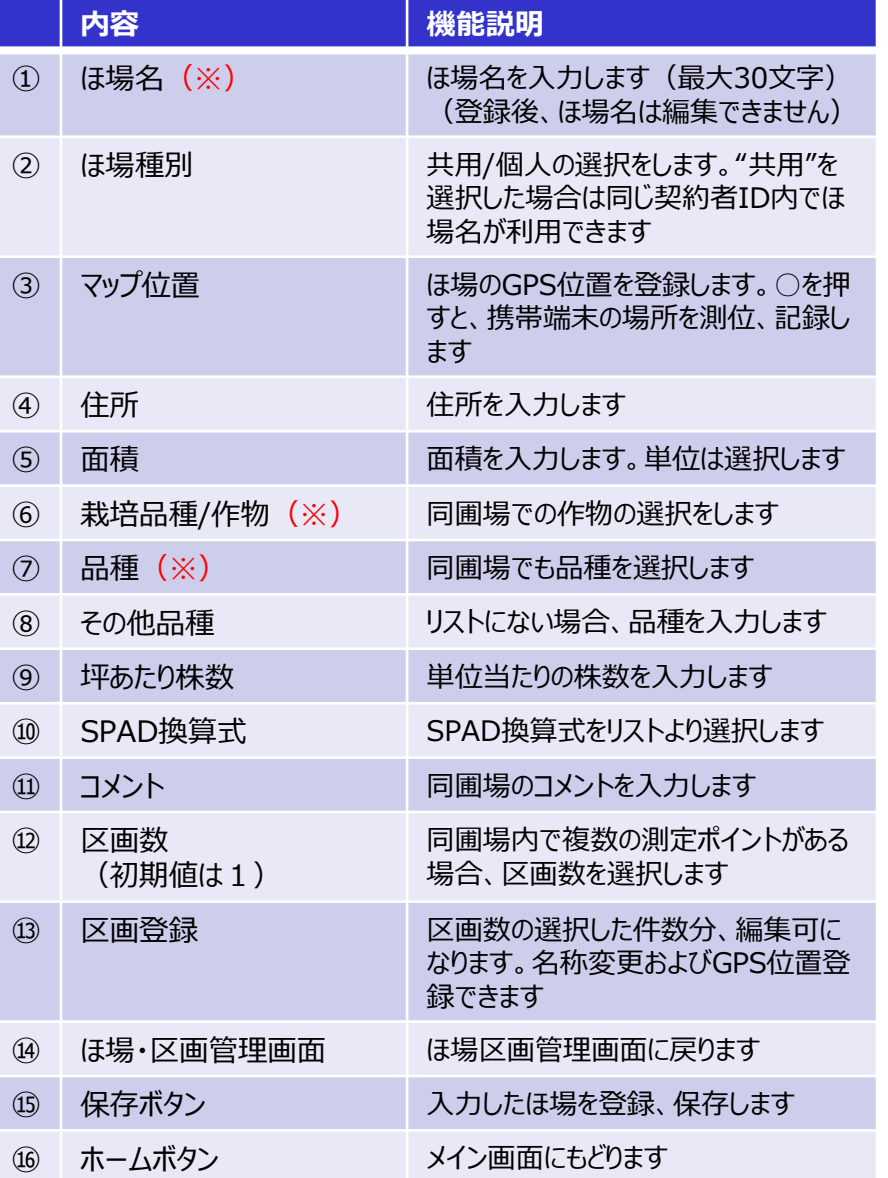

©All Rights Reserved, Copyright 2020 Maxell, Ltd. 8

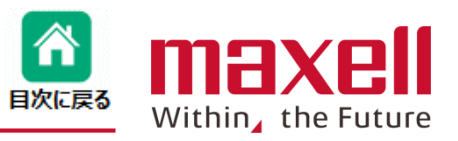

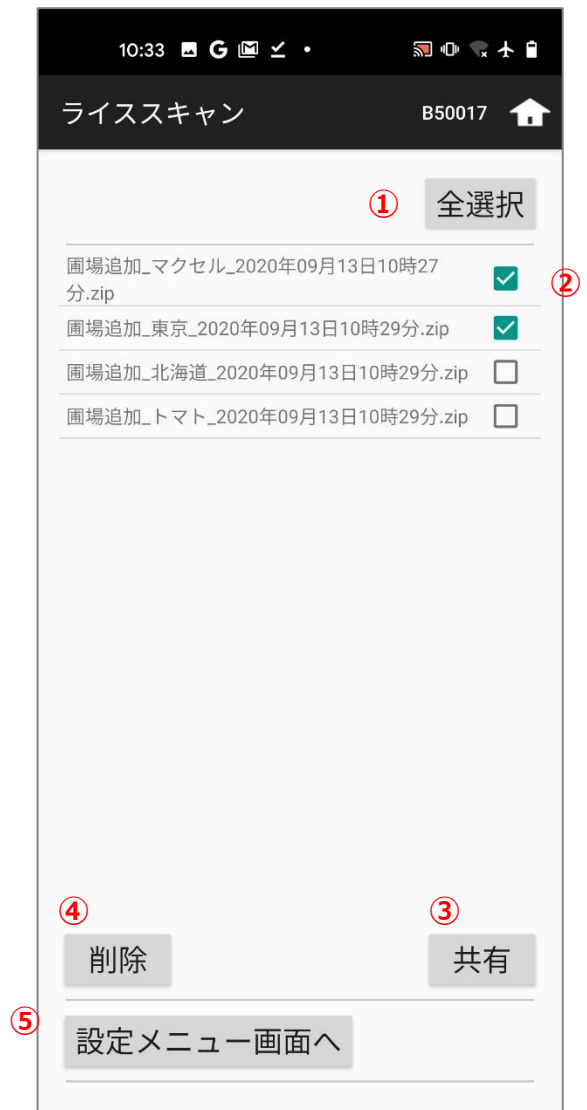

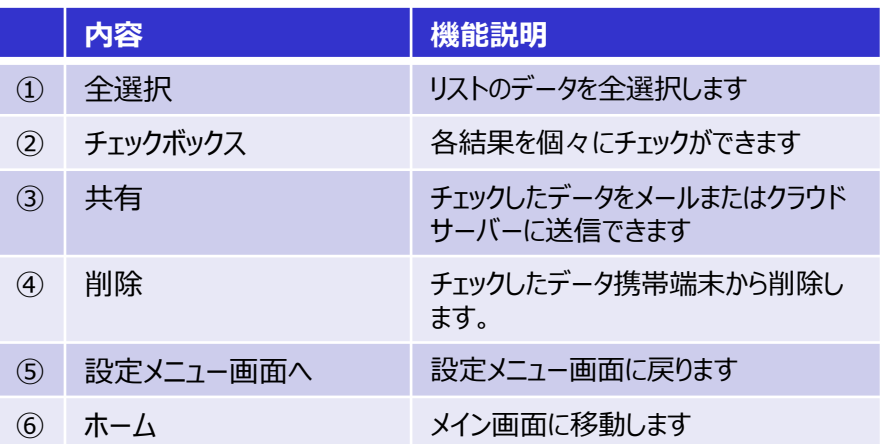

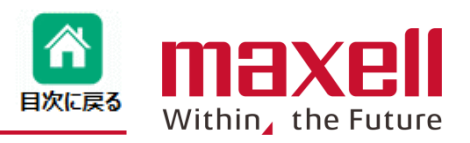

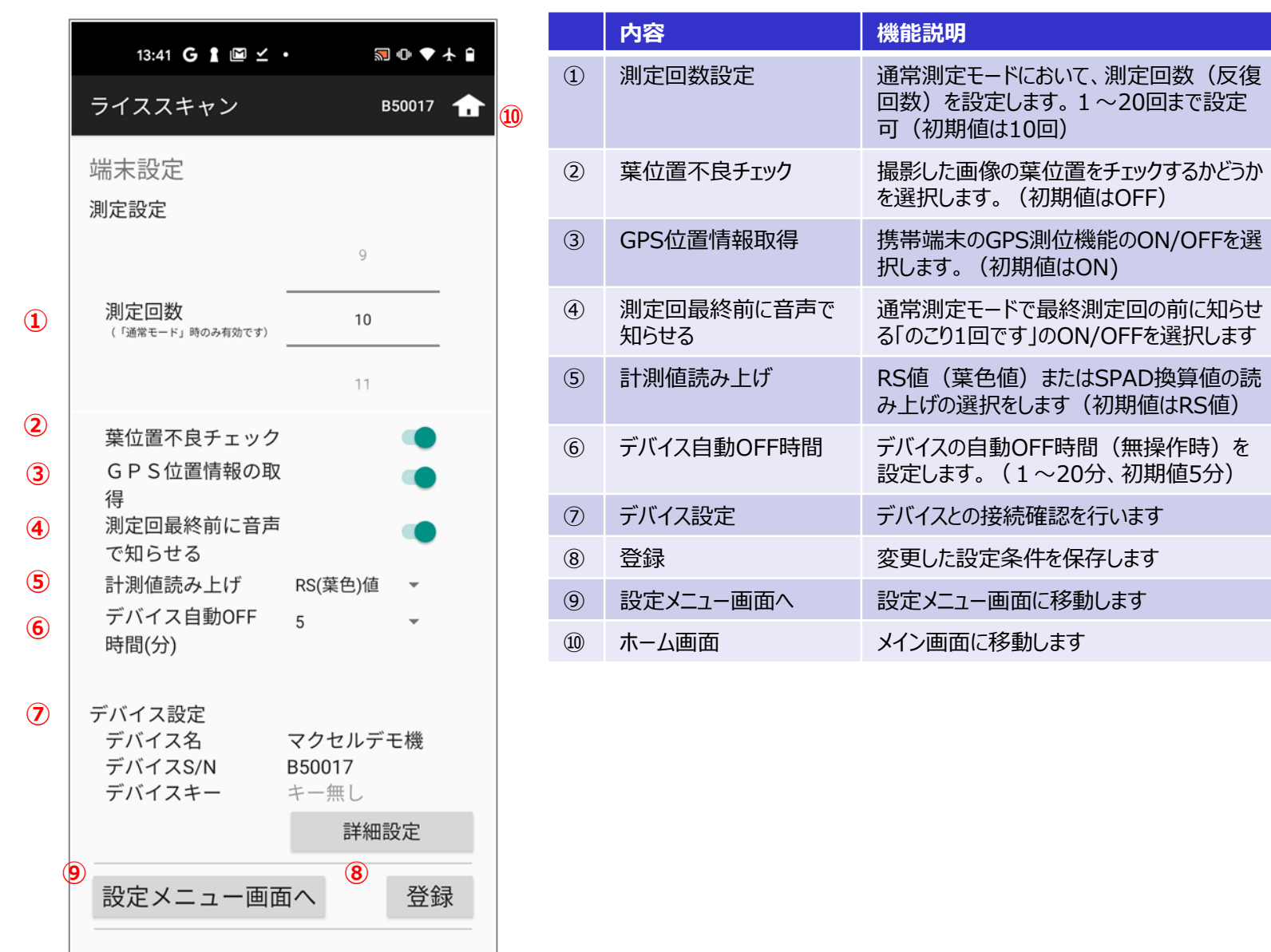

![](_page_10_Picture_1.jpeg)

![](_page_10_Picture_122.jpeg)

![](_page_10_Picture_123.jpeg)

![](_page_11_Picture_1.jpeg)

![](_page_11_Picture_116.jpeg)

![](_page_11_Picture_117.jpeg)

- 1.ユーザー設定として 5条件の登録ができます。
- 2. 葉色値とRGB輝度値の両方を使うことはできません。

![](_page_12_Picture_1.jpeg)

![](_page_12_Picture_2.jpeg)

![](_page_12_Picture_111.jpeg)